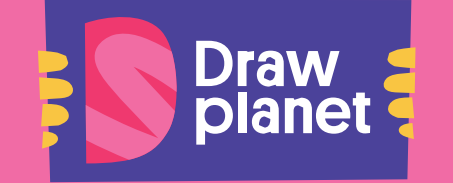

## **ONLINE KURZ ADOBE INDESIGN.** GRAFIKA PROPAGAČNÍCH MATERIÁLŮ, ČASOPISŮ A KNIH.

Níže najdete informace ohledně pomůcek k Draw Planet **Online kurz Adobe InDesign. Grafika propagačních materiálů, časopisů a knih.**

Aby byla účast v kurzu komfortní, je potřeba zajistit toto

vybavení: **Počítač Adobe Illustrator**, verze **CC Adobe Photoshop**, verze **CC Adobe Indesign**, verce **CC** 2 monitory (např. notebook + monitor)

Níže najdete podrobnější informace:

Ke kurzu potřebujete především počítač a nainstalovaný fungující **Adobe Photoshop a Adobe Illustrator**. Verze **Adobe** by měla být **CC**, stačí jakákoliv relativně aktuální. Počítač

by **měl s programy bez problému stíhat.**

## **OBRAZOVKY**

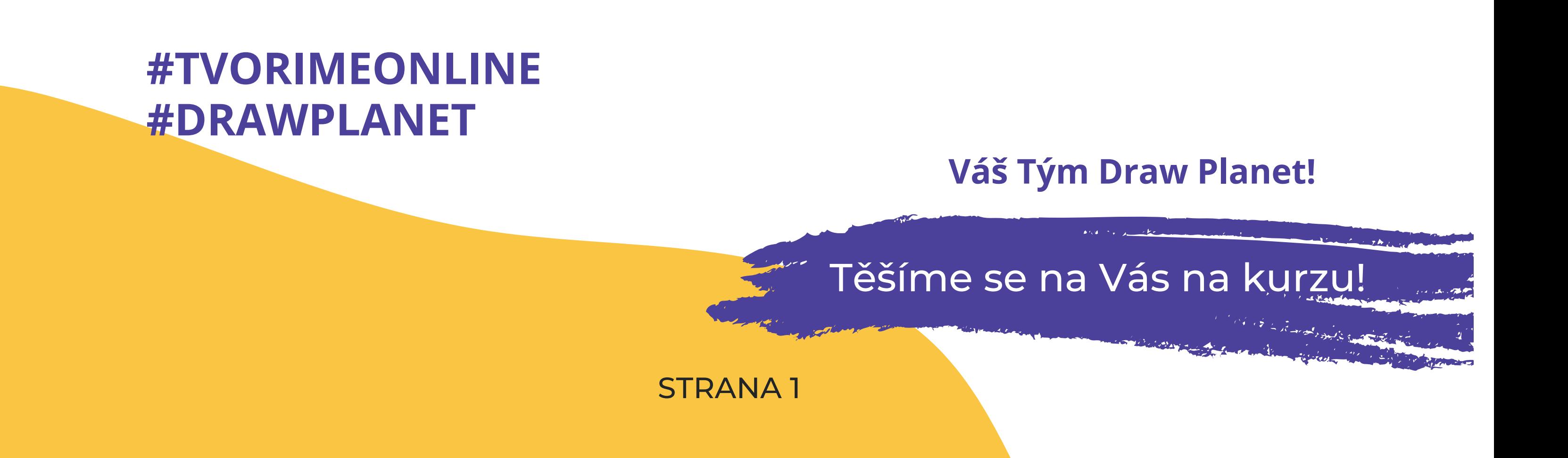

K průběhu lekce budete také potřebovat **2 obrazovky**. Na jedné budete tvořit a na druhé se budete dívat na lekci. Na velikosti obrazovky nezáleží, jen je potřeba mít **2 monitory pro dobrou kvalitu** lekce a pro paralelní práci na úkolech. Navíc na počítačovou grafiku se Vám pak 2 monitory budou hodit. Běžně se v praxi využívají.

Stačí **mít extra monitor připojený k notebooku** a nebo můžete **mít dva monitory připojené k jednomu počítači**. Také je možnost pracovat na notebooku a koukat na online lekci počítači, je to na Vás. Dokonce je možné pracovat na 2 noteboocích:)

## PROGRAMY

STRUČNÝ SOUPIS MATERIÁLU A POMŮCEK, KTERÉ JSOU POTŘEBA KE KURZU.